# **Automatische Generierung logistischer Simulationsmodelle auf Basis von Planungswerkzeugen der Digitalen Fabrik**

Sven Völker, Michael Bacher, Peter-Michael Schmidt, Guido Gross sven.voelker|michael.bacher|peter.schmidt.ext|guido.gross@ugs.com UGS

Tecnomatix GmbH, Ingersheimer Straße 12, 70499 Stuttgart

## **Kurzfassung**

Um Simulation in der Logistikplanung im Kontext der Digitalen Fabrik effizienter einsetzen zu können als bisher, wird eine enge Kopplung zwischen der Prozessplanungsumgebung der Digitalen Fabrik und der Materialflusssimulation benötigt. Der Beitrag beschreibt eine solche Kopplung in Form eines Generators für logistische Simulationsmodelle auf Basis der Prozessplanungsumgebung eM-Designer und dem Simulationswerkzeug eM-Plant von UGS. Außerdem wird auf die Rolle der Simulation in der Logistiklösung von UGS und auf die besonderen Vorteile der integrierten Lösung eingegangen.

## **1 Einleitung**

Die Materialflusssimulation liefert im Rahmen der Fabrikplanung einen wichtigen Beitrag zur Validierung von Planungen für Produktions- und Logistikprozesse und bietet die Grundlage für die Optimierung von Logistiksystemen [5]. Die Erstellung von Simulationsmodellen ist jedoch nach wie vor mit hohem manuellen Aufwand für Simulationsexperten verbunden [4, S. 66, 6, S. 114]. Überdies mangelt es an Kopplungen existierender Simulationswerkzeuge mit bestehenden Planungs- und Informationssystemen [1, S. 66ff.]. Angesichts einer zunehmenden Produktvielfalt und immer kürzeren Planungszeiten behindern diese Defizite einen breiten Einsatz der Simulation in der Fabrikplanung. Die automatische Generierung von Simulationsmodellen soll dieses Problem lindern und war daher bereits Gegenstand zahlreicher Arbeiten (siehe z.B. [2, 3, 6, S. 195, 7]).

Seit einigen Jahren sind datenbankgestützte Systeme zur Logistikplanung im Rahmen der Digitalen Fabrik auf dem Vormarsch. Diese Systeme enthalten bereits in frühen Planungsphasen umfangreiche Informationen über die logistischen Beziehungen zwischen externen Lieferanten und dem Produktionsnetz des Herstellers sowie über die Logistikketten innerhalb der Werke des Produktionsnetzes. Sie bieten sich daher als Quelle für Generatoren an, die Simulationsmodelle zur Absicherung der Prozessplanung und zur simulationsbasierten Optimierung erzeugen. Der Beitrag beschreibt einen solchen Modellgenerator. Im Gegensatz zu vielen anderen Implementierungen fokussiert der Generator nicht auf eine Unterstützung von Fertigungssteuerung oder PPS, sondern ist auf eine Anwendung in früheren Planungsphasen ausgerichtet.

# **2 Simulation im Kontext der Logistikplanung**

Bild 1 verdeutlicht die Einbindung der Simulation in die Logistikplanung im Rahmen der Digitalen Fabrik: Die Prozessplanungsumgebung eM-Designer spielt mit der Simulations- und Optimierungsumgebung eM-Plant zusammen. Die Prozessplanungsumgebung ermöglicht es mehreren Anwendern, ein Logistiksystem kooperativ zu planen und in einer zentralen Datenbank zu verwalten. Die Simulations- und Optimierungsumgebung umfasst einen Modellgenerator, einen Materialflusssimulator sowie eine Optimierungskomponente.

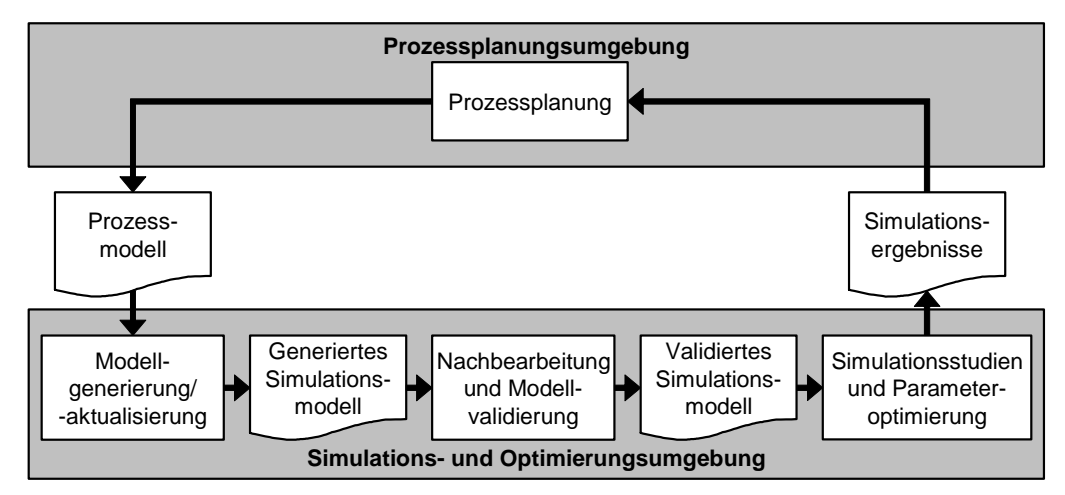

**Bild 1:** Validierung und Optimierung der Prozessplanung mittels Materialflusssimulation

Im ersten Schritt wird in der Prozessplanungsumgebung ein zwar prozessorientiertes, aber noch statisches Modell des Logistiksystems erstellt (siehe Abschnitt 3). Dieses Modell beinhaltet grundlegende Informationen, wie z. B. die Zuordnung von Teilen zu Behältern, Lieferanten und Logistikketten. Das Prozessmodell bildet die Eingangsgröße zur Generierung eines dynamischen Simulationsmodells. Alternativ zur Neugenerierung kann ein bereits vorhandenes Simulationsmodell aktualisiert werden. Das generierte Modell ist anschließend um Informationen zu ergänzen, die in der Prozessplanungsumgebung fehlen (z. B. um Steuerlogiken). Außerdem muss es validiert werden. Auf Basis des validierten Modells können dann Simulationsstudien durchgeführt und mittels geeigneter Optimierungsverfahren diverse Prozessparameter (z. B. die Anzahl der Fahrzeuge) optimiert werden. Auf Basis der Erkenntnisse, die aus der Simulation gewonnen wurden, wird das statische Prozessmodell in der Prozessplanungsumgebung aktualisiert.

# **3 Modelle logistischer Prozesse in einer datenbankbasierten Prozessplanungsumgebung**

In der Prozessplanungsumgebung werden ausgehend von vorhandenen Stücklisten Bauteile und Baugruppen zu Teilefamilien gruppiert (siehe Bild 2). Den Teilefamilien werden Lieferanten, Behälter und Logistikketten aus Bibliotheken zugeordnet. Die Logistikketten bestehen aus Folgen logistischer Operationen wie Lagern, Transportieren,

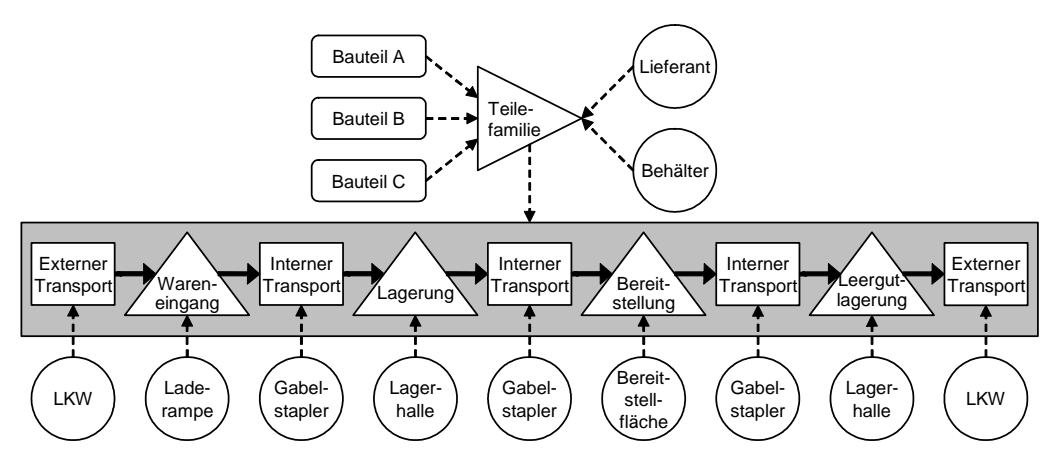

Bild 2: Modellierungskonzept

Kommissionieren oder Bereitstellen. Die Ketten können verzweigt sein und beschreiben sowohl Vollgut- wie auch Leergutprozesse. Den einzelnen Operationen werden je nach Typ logistische Ressourcen (Flächen und Fahrzeuge) zugeordnet. Die logistischen Ressourcen sind durch geeignete Attribute beschrieben: Flächen durch ihre Lage und Größe, Fahrzeuge durch ihre Geschwindigkeit und maximale Zuladung, Behälter durch ihre Abmessungen und ihr Gewicht. Eine besondere Rolle spielen Bereitstellflächen, da an ihnen die Bauteile verarbeitet werden. Für jede logistische Operation werden Handhabungszeiten angegeben. Auf Basis definierter Planungsprämissen wie Arbeitszeitmodellen, variantenabhängigen Einbauraten und Stückzahlen berechnet das Planungswerkzeug typische Zielgrößen wie Investitions-, Flächen- und Personalbedarf sowie Logistikkosten.

## **4 Generieren logistischer Simulationsmodelle**

Wie in Abschnitt 3 beschrieben, enthält die Prozessplanungsumgebung bereits einen großen Teil der für die Genierung logistischer Simulationsmodelle benötigten Daten. Der Modellgenerator nutzt diese Daten, um automatisch aus der prozessorientierten Beschreibung des geplanten Logistiksystems ein ressourcenorientiertes Simulationsmodell mit produktabhängigen Routen zu erzeugen.

Es können Modelle für das gesamte Produktionsnetz einschließlich der Lieferantenbeziehungen oder für beliebige Teile des Gesamtsystems erzeugt werden. Zunächst wird der zu simulierende Ausschnitt des Produktionsnetzes in der Prozessplanungsumgebung festgelegt, dann werden die für diesen Ausschnitt relevanten Planungsdaten in einer XML-Datei abgelegt. Die Simulations- und Optimierungsumgebung lädt und interpretiert diese Datei. Fehlende Daten werden soweit möglich durch Defaultwerte ersetzt. Erkannte Modellierungsfehler werden angezeigt. Das automatisch erzeugte Modell kann durch den Simulationsexperten nachträglich verfeinert und ergänzt werden. Durch die eindeutige Identifizierung jedes Objekts im Simulationsmodell und in der Planungsdatenbank kann ein einmal erzeugtes Simulationsmodell jederzeit mit neuen Daten aktualisiert werden. Nachträgliche Ergänzungen des Simulationsmodells bleiben dabei erhalten.

Im Simulationsmodell werden Fertigungsaufträge entsprechend der Planzahlen aus der Prozessplanung generiert. Zu jedem Fertigungsauftrag gehört eine Stückliste, die auf

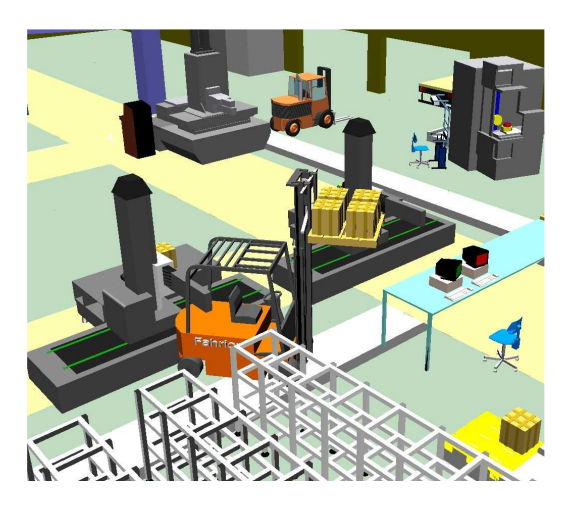

**Bild 3:** Beispiel eines Modells in 3D-Ansicht

Grundlage der für die Teilefamilien gegebenen Einbauraten zufällig erzeugt wird. Der Fertigungsauftrag bewegt sich durch das Produktionssystem und konsumiert an Montagestationen Teile, die sich an den zugehörigen Bereitstellflächen in Behältern befinden. Unterschreitet der Teilebestand auf einer Bereitstellfläche die Bestellmenge, so wird eine Nachlieferung nach dem Pull-Prinzip von der aus Sicht des Teils vorgelagerten Fläche ausgelöst: Auf dieser Lagerfläche wirkt derselbe Mechanismus, so dass eine Kettenreaktion über alle Lagerflächen bis hin zum Lieferanten ausgelöst wird. Erfolgt eine Lieferung nicht rechtzeitig, kommt die Produktion ins Stocken. Der Abtransport des Leerguts erfolgt analog nach dem Push-Prinzip. Die Information, auf welchen Lagerflächen welche Teile nachzufragen sind, welche Fahrzeuge zum Transport benutzt werden und wie groß die Transportlose sind, entstammt den Daten aus der Prozessplanungsumgebung.

Sofern die Eingangsdaten gewisse Mindestanforderungen erfüllen, sind die automatisch generierten Simulationsmodelle sofort lauffähig. Es ist dennoch erforderlich, sie zu validieren und gegebenenfalls manuell zu verfeinern, um die Aussagekraft der Simulationsergebnisse sicherzustellen. Außerdem ist es in vielen Fällen notwendig, das Simulationsmodell um Transportwege und grafische Elemente zu ergänzen (siehe Bild 3) sowie das skizzierte Standardverhalten zu ändern.

Die in der Prozessplanungsumgebung hinterlegten Flächen sind hierarchisch strukturiert: Das gesamte Produktionsnetz setzt sich aus mehreren Standorten zusammen, die Standorte bestehen aus Hallen und die Hallen ihrerseits aus Lager- und Bereitstellflächen. Diese Struktur spiegelt sich in dem erzeugten Simulationsmodell wider. So können in einem Modell Layouts verschiedener Maßstäbe verwaltet und Materialflüsse sowohl auf werksübergreifender als auch werksinterner Ebene visualisiert werden.

# **5 Simulation und Optimierung**

Automatisch generierte Simulationsmodelle enthalten Informationen über das Produktionsprogramm, die Logistikketten, die verfügbaren Ressourcen sowie über die räumliche

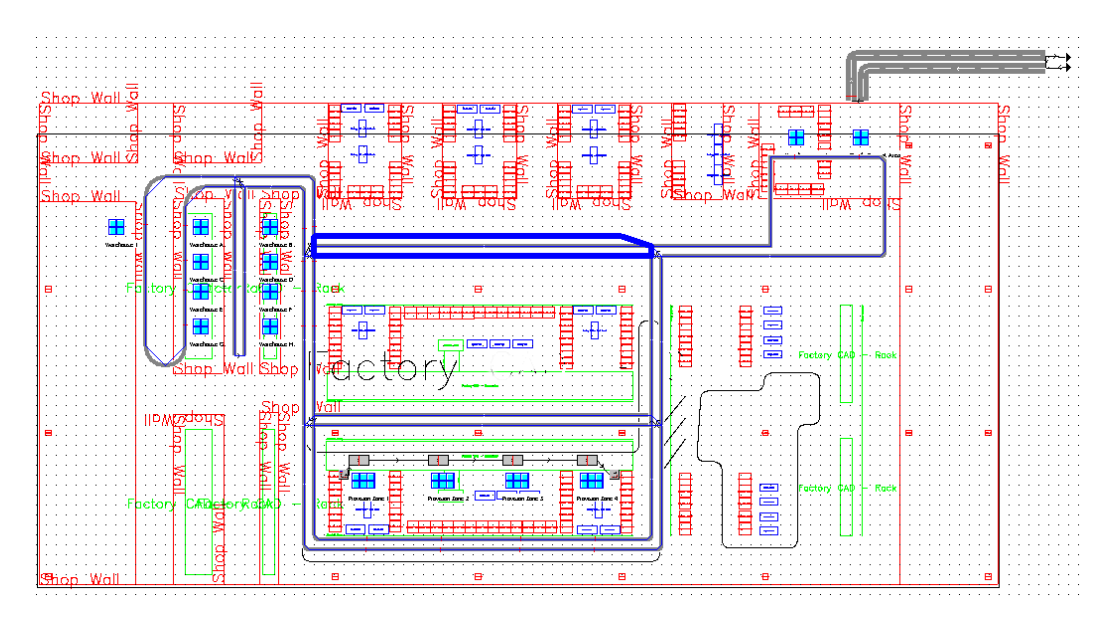

**Bild 4:** Visualisierung der Wegenutzung in einem Sankey-Diagramm in 2D

Lage von Flächen und Lieferanten. Informationen über Fahrwege sowie spezielle Steuerlogiken fehlen zunächst und sind bei Bedarf manuell zu ergänzen.

Mit einem so erstellten Simulationsmodell kann eine Reihe logistisch relevanter Größen analysiert und visualisiert werden:

- die Volumenströme zwischen Lieferanten und Werken sowie die werksinternen Ströme
- die Nutzung der einzelnen Wegsegmente (siehe Bild 4)
- die Auslastung von Fahrzeugen und sonstigen logistischen Ressourcen
- der pro Teil und Lagerort notwendige Materialbestand
- die Zahl der im Umlauf befindlichen Behälter
- die Belegung von Lager- und Bereitstellflächen
- der erreichte Produktionsdurchsatz
- der Servicegrad der Materialversorgung

Der Produktionsdurchsatz sowie die Auslastung der logistischen Ressourcen offenbaren eventuell vorhandene Engpässe. Maßnahmen zu deren Beseitigung können einfach auf ihre Wirksamkeit überprüft werden. Wenn die Produktion aufgrund fehlender Teile ins Stocken gerät, wird dies im Modell angezeigt. Fehlende Teile werden aufgelistet und der Logistikketten dieser Teile können in kurzer Zeit auf Probleme untersucht werden. Bei jedem Simulationslauf entsteht automatisch ein Übersichtsbericht, der die wesentlichen Kennzahlen zusammenfasst und grafisch darstellt. Zusätzliche Auswertungen lassen sich leicht ergänzen.

Ein Experimentmanager ermöglicht dem Anwender, auf einfache Art optimale Einstellungen für logistische Parameter zu finden. Er führt eine Reihe von Experimenten automatisch aus und ermittelt die Wirkung der Parameter auf die gewählte Zielgröße. Damit können z. B. die optimale Zahl von Fahrzeugen oder notwendige Flächen bestimmt werden.

## **6 Aktualisieren des Prozessmodells**

Jedes automatisch erzeugte Element des Simulationsmodells wird durch einen eindeutigen Schlüssel identifiziert. Dieser Schlüssel ermöglicht es, simulativ ermittelte Attribute dieser Elemente (z. B. Transportzeiten oder Mindestbestände) in die Prozessplanungsumgebung zurückzuführen. Dabei müssen keine Daten manuell eingegeben werden. Es ist lediglich zu konfigurieren, welche Werte aufgrund von Simulationsergebnissen aktualisiert werden sollen. Darüber hinaus werden die in der Simulation erzeugten HTML-Berichte dem Planer in der Prozessplanungsumgebung zur Verfügung gestellt.

Insgesamt ergibt sich durch die Integration von eM-Designer und eM-Plant ein geschlossener Kreislauf zur Analyse und Optimierung logistischer Planungen, der aufgrund der einfachen Bedienung auch Nicht-Experten zugänglich ist.

## **7 Zusammenfassung**

Der beschriebene Ansatz zur Modellgenerierung aus Daten der Prozessplanung der Digitalen Fabrik vereint die Vorteile der Prozessplanungsumgebung mit denen der Simulations- und Optimierungsumgebung. Neben dem deutlich geringeren Aufwand für die Modellerzeugung bietet der Ansatz für den Simulationsexperten den Vorteil, immer mit aktuellen Daten zu arbeiten. Redundante Datenhaltung wird vermieden. Mit der besseren Datenqualität steigt die Zuverlässigkeit der Simulationsergebnisse. Es wird durch die Funktionalität der Prozessplanungsumgebung einfacher, Simulationsergebnisse übersichtlich zu verwalten, Planungsalternativen zu erzeugen und diese miteinander zu vergleichen. Auf der anderen Seite wird durch die Integration in die zentrale Prozessplanungsumgebung der Nutzen der Simulation auch Nicht-Experten zugänglich gemacht. Die Materialflusssimulation kann so in viel stärkerem Umfang dazu genutzt werden, Engpässe früh zu erkennen und den Einfluss von stochastischen Komponenten einer statistischen Analyse zu unterziehen. Dadurch leistet die Simulation einen wesentlichen Beitrag zu einer frühen, zuverlässigen und ganzheitlichen Optimierung der Logistikplanung.

#### **Literatur**

- [1] *Blazejewski, G.*: Produktionssteuerung mittels modularer Simulation. Dissertation, Chemnitz 2000.
- [2] *Gäse, T., Günther, S. Wirth, S.*: Datenbankbasierte Generierung von Simulationsmodellen zur Planung von Produktionssystemen. In: Frontiers in Simulation – 14. Symposium Simulationstechnik (ASIM 2000), Hamburg, September 2000, S. 431-436.
- [3] *Eckardt, F.*: Ein Beitrag zu Theorie und Praxis datengetriebener Modellgeneratoren zur Simulation von Produktionssystemen. Shaker, Aachen 2002.
- [4] *Košturiak, J., Gregor, M.*: Simulation von Produktionssystemen. Springer, Wien 1995.
- [5] *Reiche, H. J.*: Zehn Jahre rechnerunterstützte Fabrikplanung in einem Automobilunternehmen. VDI-Berichte 824, VDI-Verlag, Düsseldorf 1990, S. 151-173.
- [6] *Schulz, R.*: Parallele und verteilte Simulation bei der Steuerung komplexer Produktionssysteme. Dissertation, Ilmenau 2002.
- [7] *Son, Y.-J., Wysk, R. A.*: Automatic Simulation Model Generation for Simulationbased, Real-time Shop Floor Control. Computers in Industry 45 (3): 291-308, January 2001.